# Package 'meifly'

February 20, 2015

<span id="page-0-0"></span>Type Package Title Interactive model exploration using GGobi Description Exploratory model analysis. Fit and graphical explore ensembles of linear models. Author Hadley Wickham <h.wickham@gmail.com> Maintainer Hadley Wickham <h.wickham@gmail.com> Version 0.3 URL <https://github.com/hadley/meifly> BugReports <https://github.com/hadley/meifly/issues> Imports plyr, leaps, MASS, License MIT + file LICENSE LazyData true

Repository CRAN

NeedsCompilation no

Date/Publication 2014-04-23 18:06:02

# R topics documented:

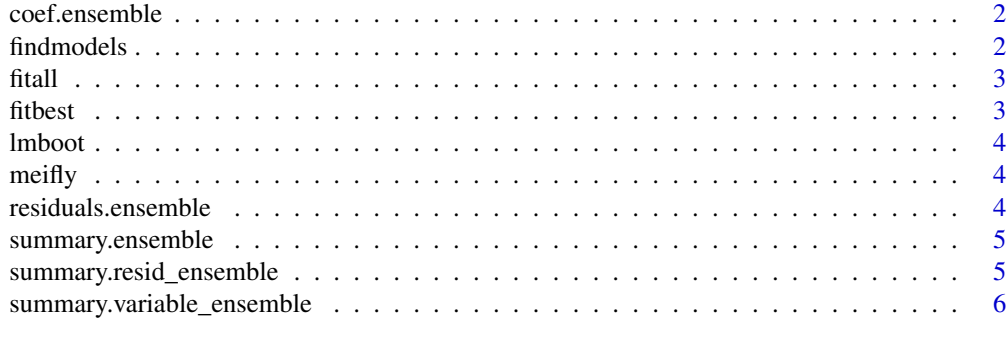

**Index** [7](#page-6-0) **7** 

<span id="page-1-0"></span>coef.ensemble *Calculcate coefficients for all models in ensemble. Returns raw, tvalue, absolute t-value, and standardised coefficent values.*

#### Description

Calculcate coefficients for all models in ensemble. Returns raw, t-value, absolute t-value, and standardised coefficent values.

#### Usage

## S3 method for class 'ensemble' coef(object, ...)

#### Arguments

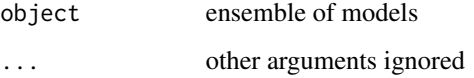

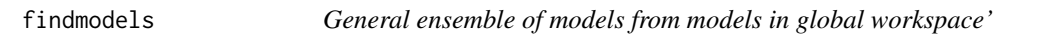

#### Description

General ensemble of models from models in global workspace'

#### Usage

```
findmodels(modeltype = "lm", dataset, pattern)
```
#### Arguments

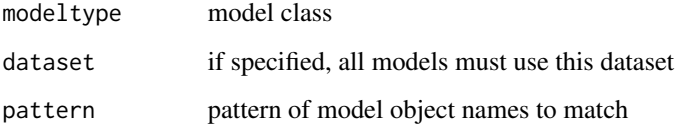

<span id="page-2-0"></span>

#### Description

This technique generalises [fitbest](#page-2-1). While it is much slower it will work for any type of model.

#### Usage

fitall(y, x, method =  $"lm", ...$ )

#### Arguments

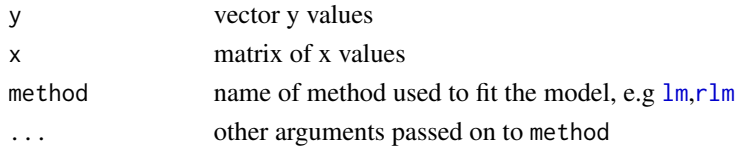

#### Examples

y <- swiss\$Fertility  $x \leq -$  swiss[,  $-1$ ] mods <- fitall(y, x, "lm")

<span id="page-2-1"></span>fitbest *Use the leaps package to generate the best subsets.*

#### Description

Use the leaps package to generate the best subsets.

#### Usage

```
fitbest(formula, data, nbest = 10, ...)
```
#### Arguments

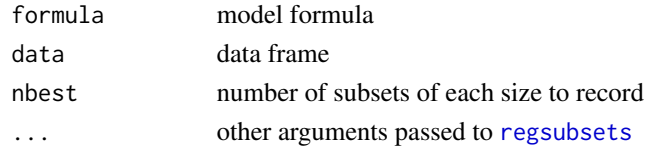

#### Examples

y <- swiss\$Fertility mods <- fitbest(Fertility ~ ., swiss)

<span id="page-3-0"></span>

#### Description

Generate linear models by bootstrapping observations

#### Usage

lmboot(formula, data, n = 100)

#### Arguments

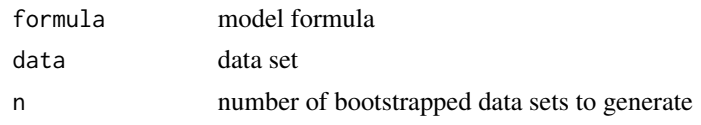

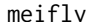

meifly *Interactive model ensemble exploration.*

#### Description

Interactive model ensemble exploration.

<span id="page-3-1"></span>residuals.ensemble *Calculate residuals for all models in ensemble.*

#### Description

Calculate residuals for all models in ensemble.

#### Usage

```
## S3 method for class 'ensemble'
residuals(object, ...)
```
#### Arguments

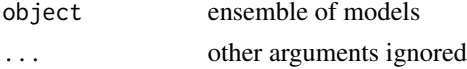

#### Value

data.frame of class resid\_ensemble

<span id="page-4-0"></span>summary.ensemble 5

#### See Also

[summary.resid\\_ensemble](#page-4-1)

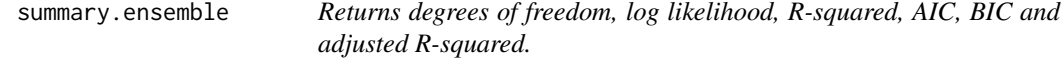

#### Description

Returns degrees of freedom, log likelihood, R-squared, AIC, BIC and adjusted R-squared.

#### Usage

## S3 method for class 'ensemble' summary(object, ...)

#### Arguments

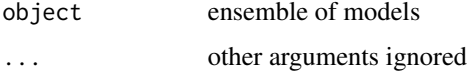

<span id="page-4-1"></span>summary.resid\_ensemble

*Summarise residuals from ensemble.*

#### Description

Summarise residuals from ensemble.

#### Usage

```
## S3 method for class 'resid_ensemble'
summary(object, data = attr(object, "data"), ...)
```
#### Arguments

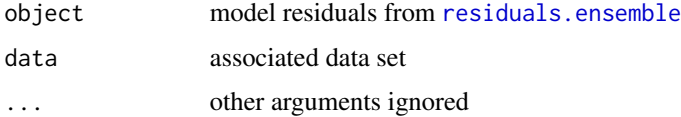

<span id="page-5-0"></span>summary.variable\_ensemble

*Summarise variable ensemble.*

## Description

Provides variable level statistics.

#### Usage

## S3 method for class 'variable\_ensemble' summary(object, ...)

### Arguments

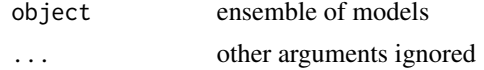

# <span id="page-6-0"></span>Index

```
∗Topic regression
    coef.ensemble, 2
    findmodels, 2
    fitall, 3
    fitbest, 3
    lmboot, 4
    residuals.ensemble, 4
    summary.ensemble, 5
    summary.resid_ensemble, 5
    summary.variable_ensemble, 6
coef.ensemble, 2
findmodels, 2
fitall, 3
fitbest, 3, 3
lm, 3
lmboot, 4
meifly, 4
package-meifly (meifly), 4
regsubsets, 3
residuals.ensemble, 4, 5
rlm, 3
summary.ensemble, 5
summary.resid_ensemble, 5, 5
summary.variable_ensemble, 6
```